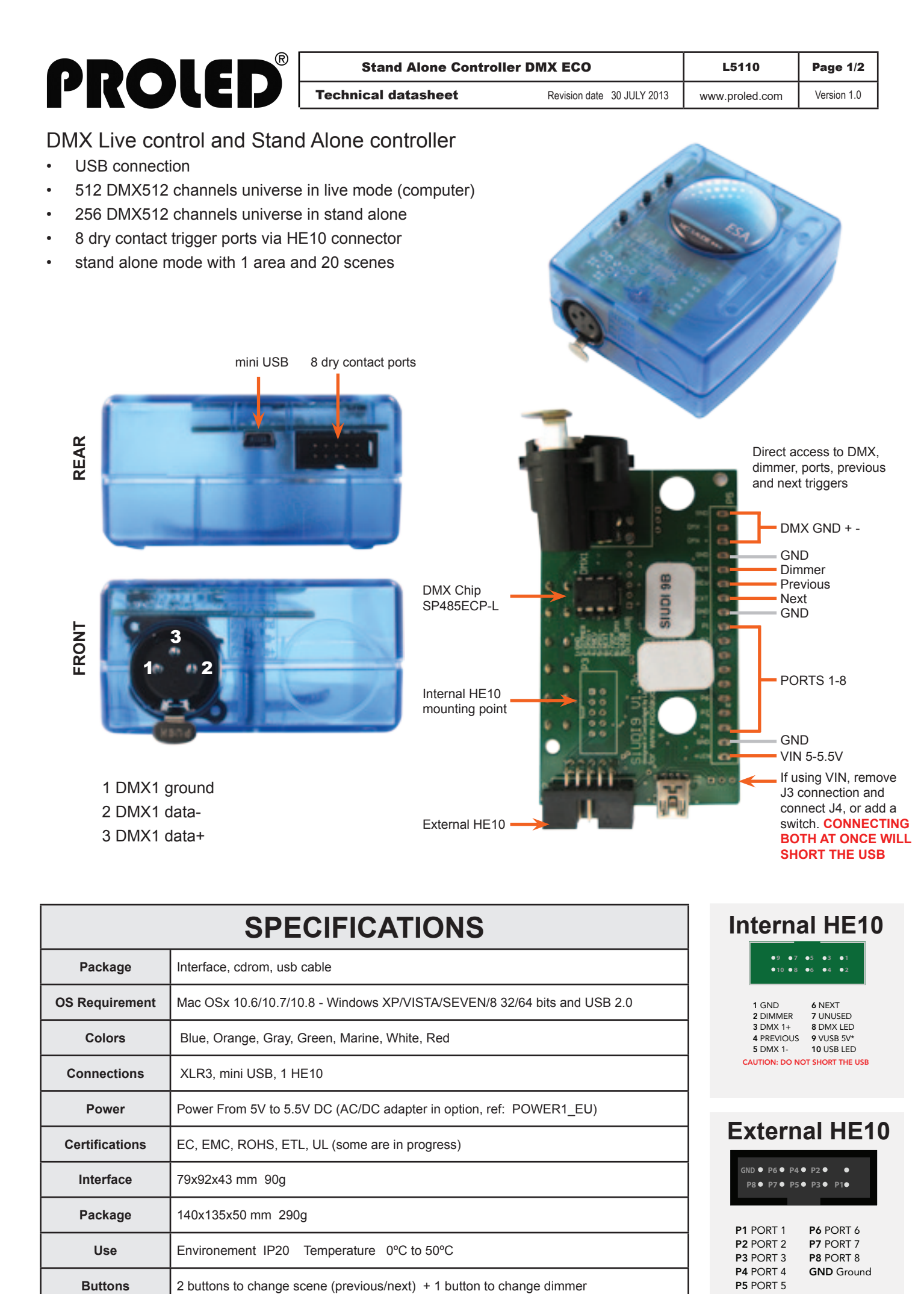

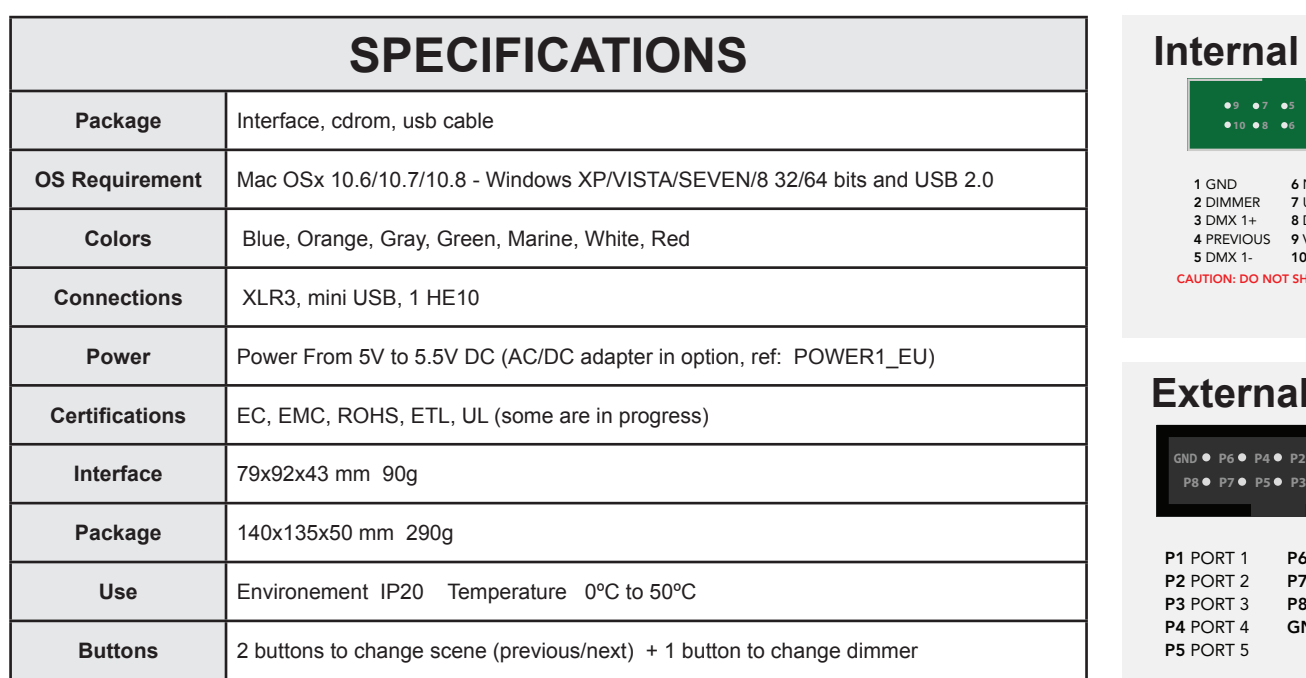

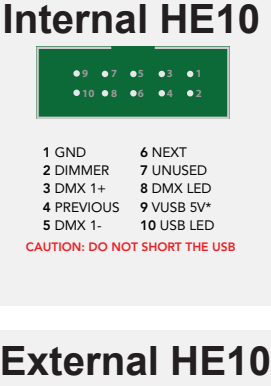

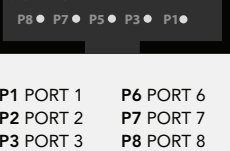

GND Ground

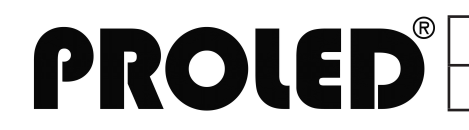

## **LIVE USE WITH COMPUTER**

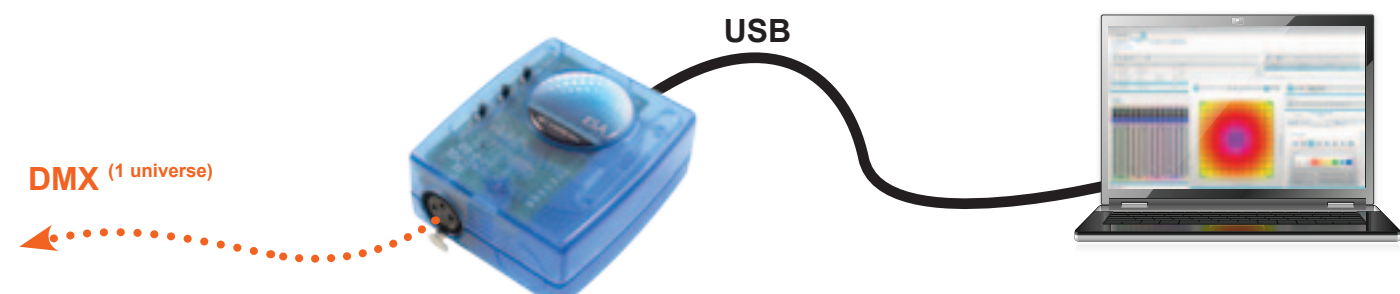

# **STAND ALONE USE**

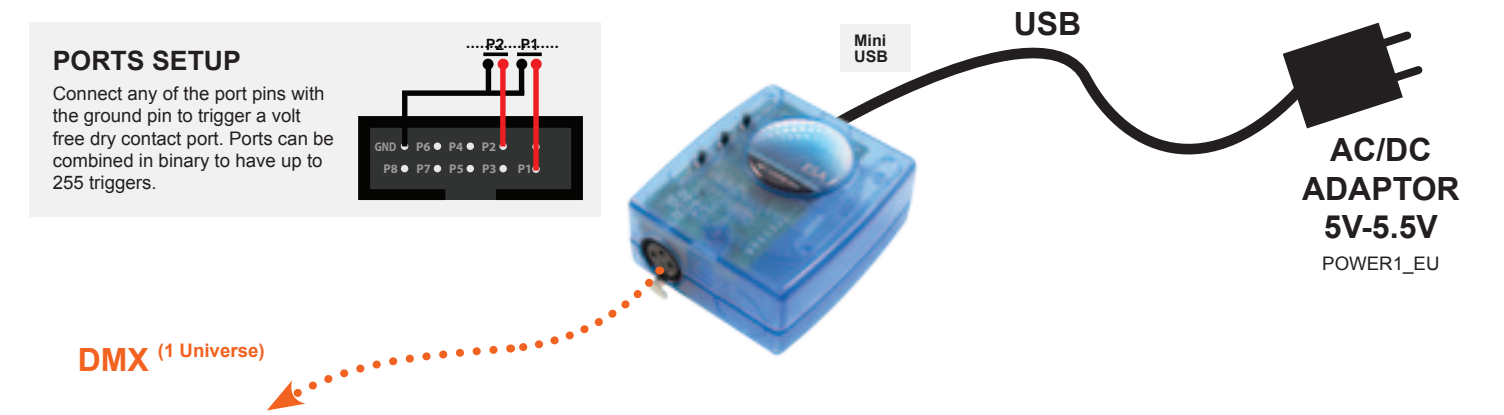

### **TOOLS.EXE** to set parameters **SOFTWARE**

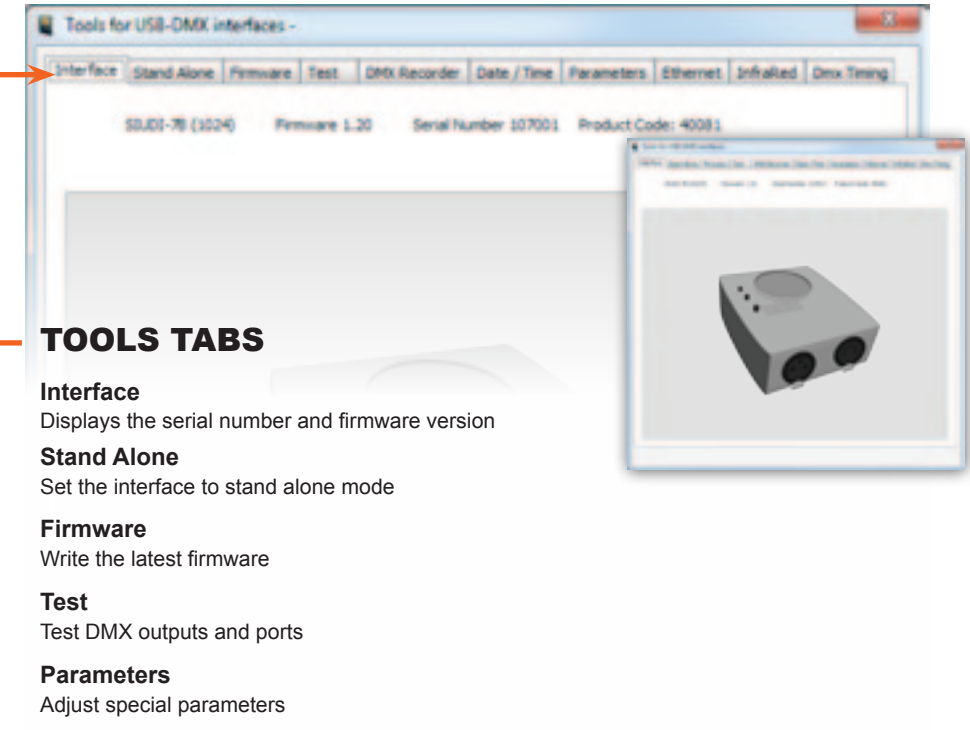

#### **Dmx Timing** Adjust DMX output signal

#### Nicolaudie software

- Easy Stand Alone software (PC)
- ESA2 software (PC & Mac)